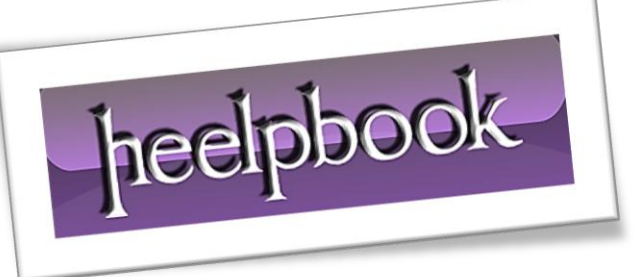

Article: Delete duplicates with SELECT DISTINCT Date: 20/12/2011 Posted by: HeelpBook Staff Source: [Link](http://www.databasedev.co.uk/eliminate_duplicates.html) Permalink: [Link](http://heelpbook.altervista.org/2011/accesssql-server-eliminate-duplicates-with-select-distinct/)

## **Access/SQL Server - Eliminate Duplicates with SELECT DISTINCT**

When you are working with the **SQL SELECT** statement, you will more than likely come across duplicate rows when viewing your query results. This should cause no real problems, and by using the **SQL DISTINCT** keyword in your **SELECT** statement you will be able to remove all duplicate rows from your query results.

The syntax for the **SELECT** Statement including the **DISTINCT** keyword would be:

SELECT DISTINCT "column\_name" FROM "table name"

**DISTINCT** is an optional keyword (*see the full list of reserved keywords in Microsoft Access*) that needs to precede the columns that are specified in the **SELECT** clause. Using **DISTINCT**, the system will evaluate that data contained in all of the columns as a single unit, on a row per row basis, and will eliminate any duplicates that it finds. It will then return the results of the unique rows that remain.

If we take a look at the following example, we will see the difference between running a query for a standard **SELECT** statement, and then running the same statement including the **DISTINCT** keyword.

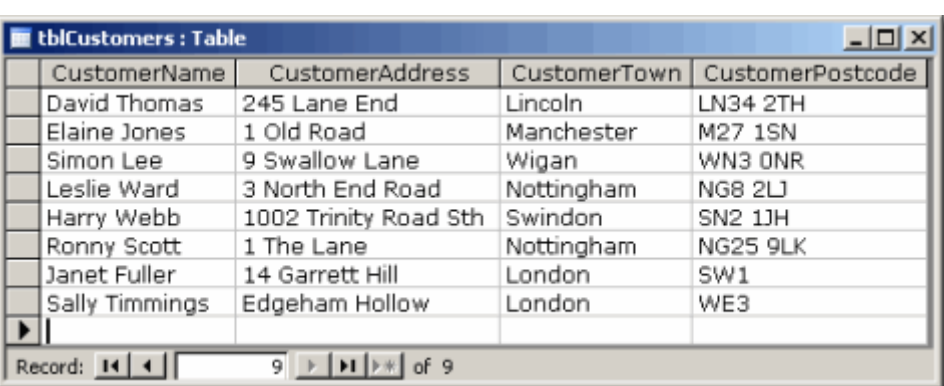

Our initial database table contains the following *Customer* data:

Our database table, containing **Customer** data.

If we decide to query our data to find out the **Towns** that our **Customers** represent we can run the following **SQL SELECT** statement:

SELECT CustomerTown FROM tblCustomers;

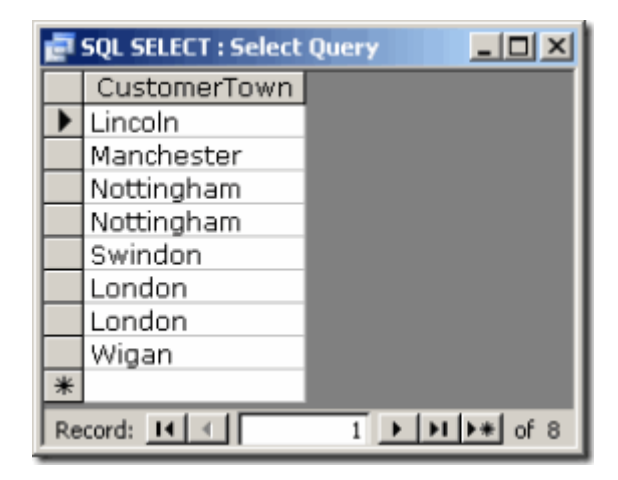

## **The results of running the SQL SELECT statement**

As you will see from the resulting data above, the **SELECT** statement returns every occurrence of a **Town** name included in the **Customers** table. We don't really need to see every occurrence of the Town, so this information is duplicated and unnecessary. If we now run the **SQL SELECT** statement again, however this time we include the optional **DISTINCT** clause, we can eliminate the duplicate information from the resultant data.

The **SQL** for this looks like the following:

```
SELECT DISTINCT CustomerTown
FROM tblCustomers;
```
The resultant data will now display only a single occurrence of each distinct **Town** found in the **Customers** table:

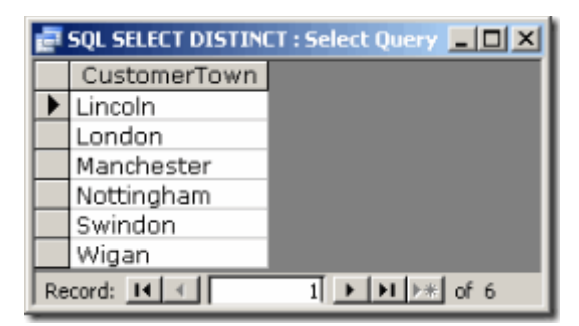

The results of running the **SQL SELECT DISTINCT** statement

Here you see only unique (*distinct*) values contained in the **Town** column of the **Customer** table.

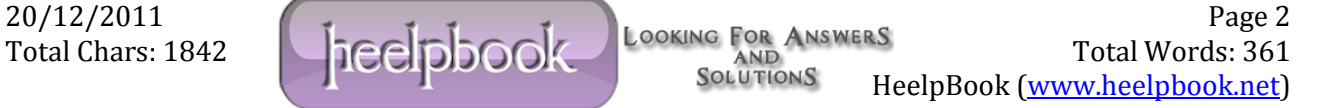